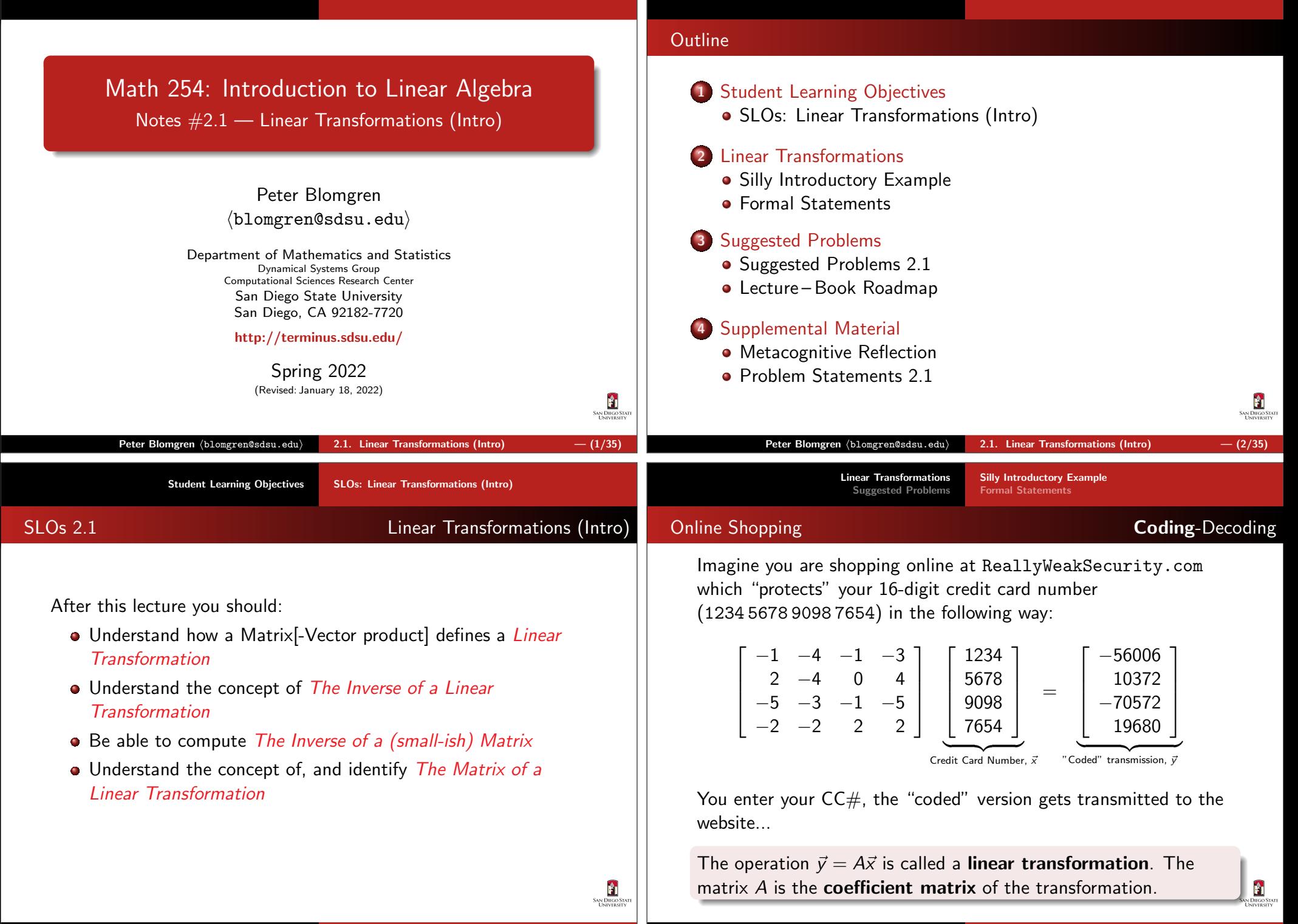

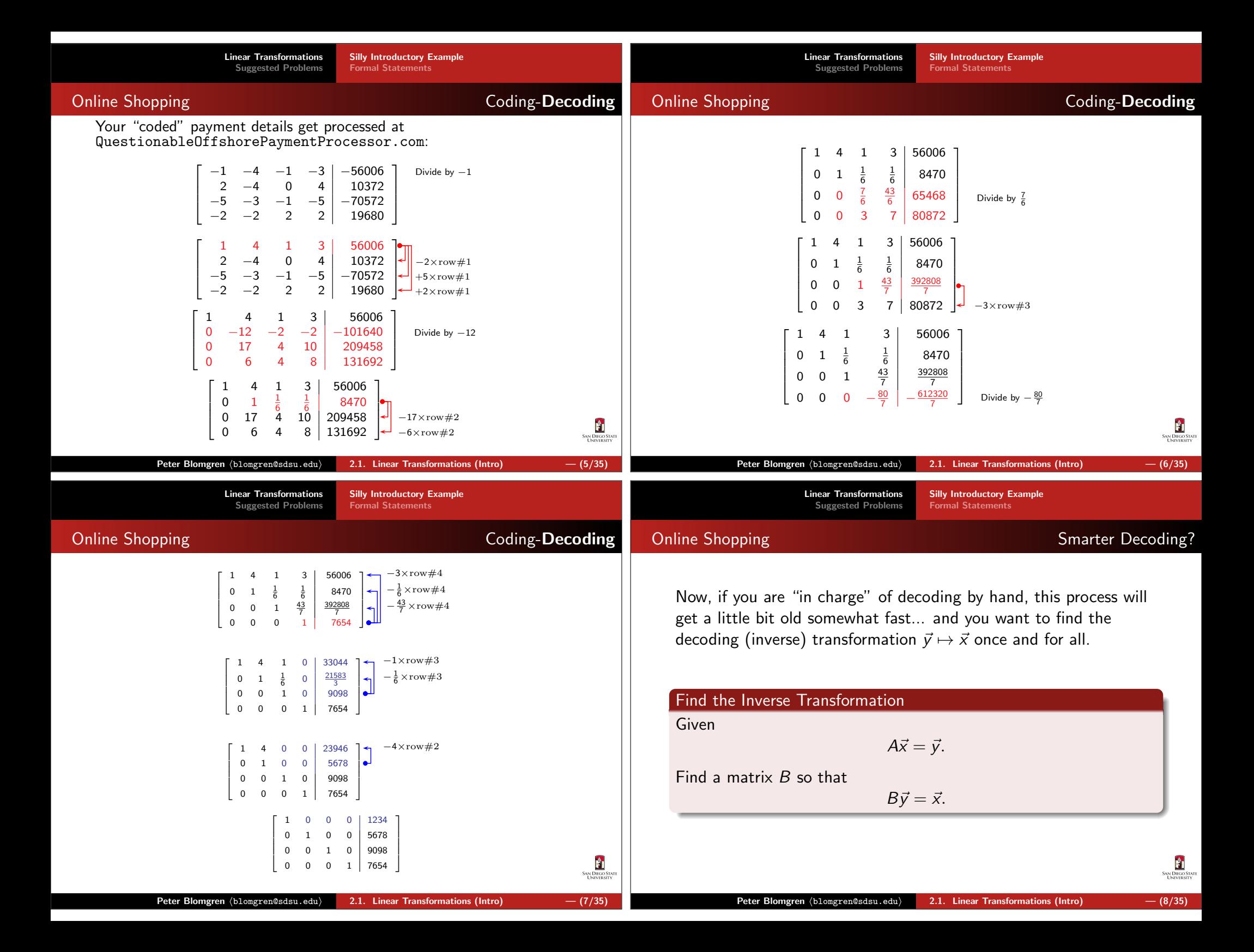

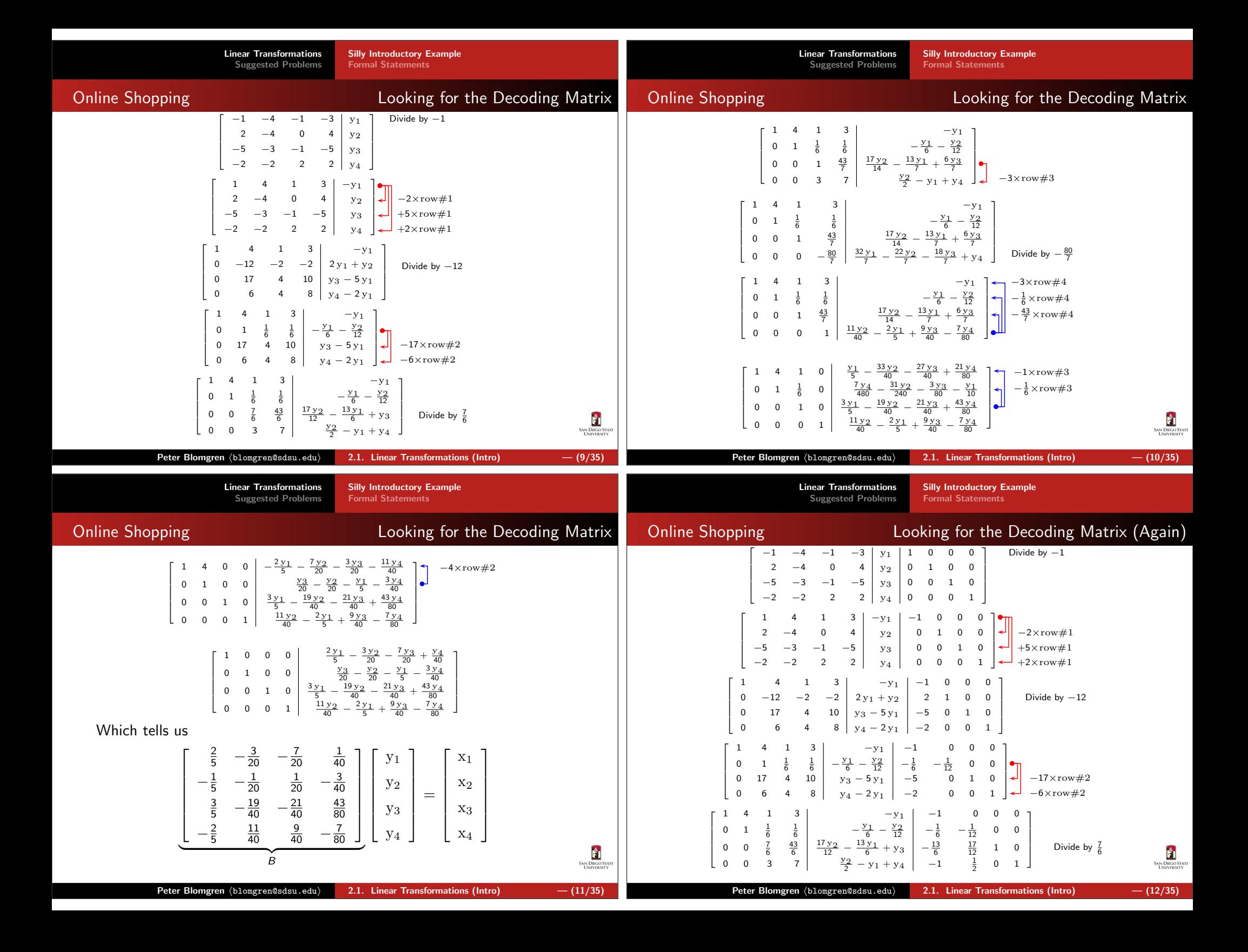

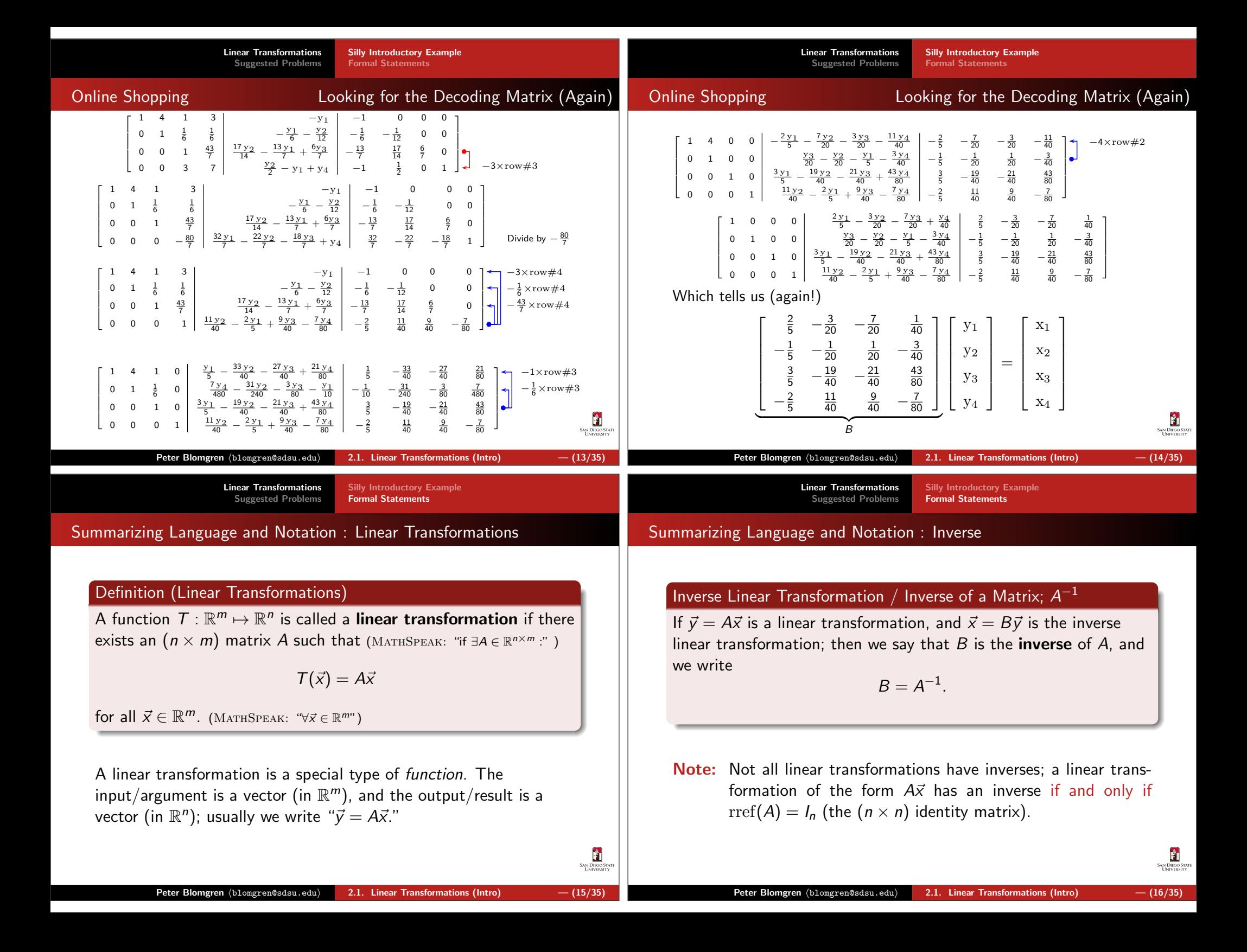

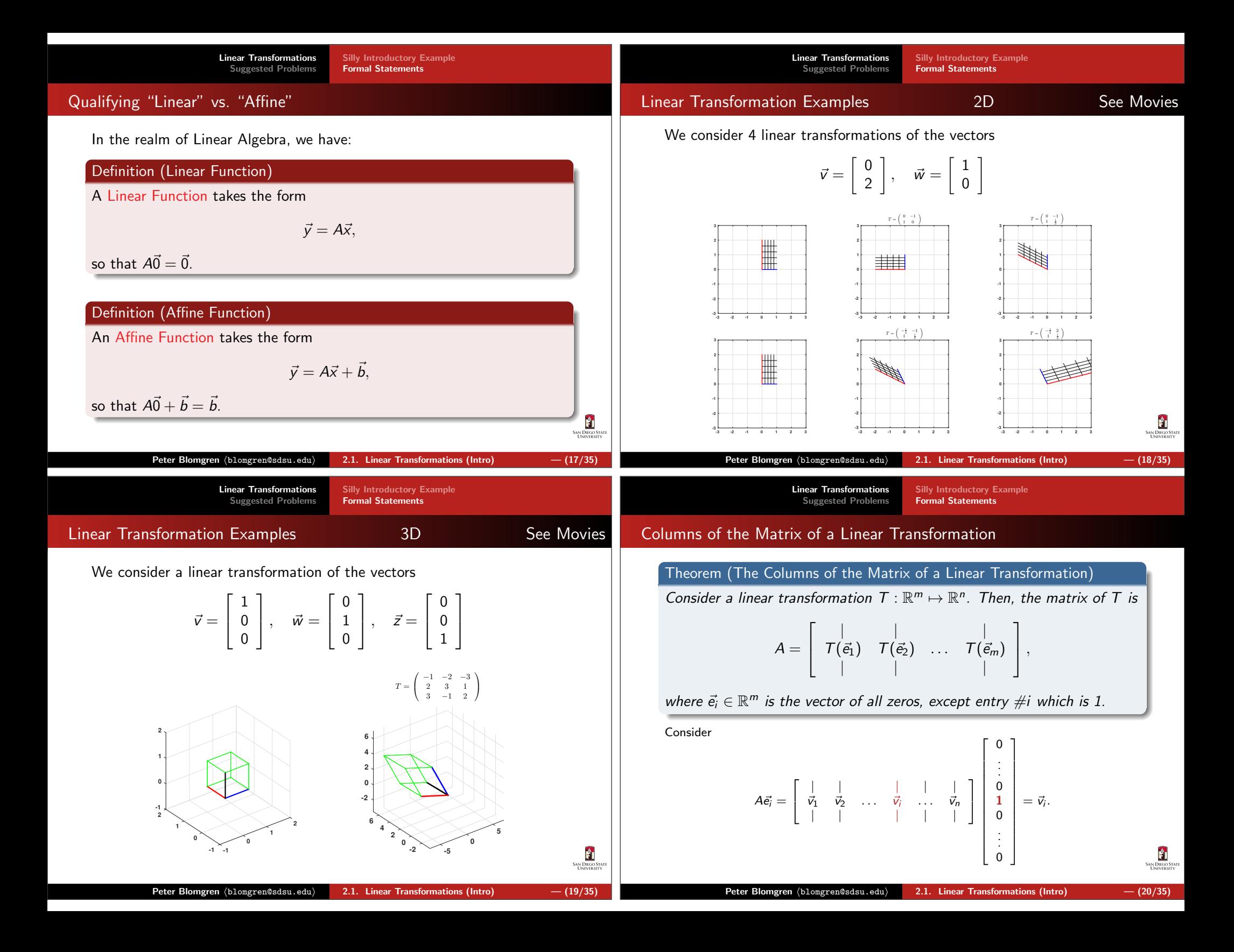

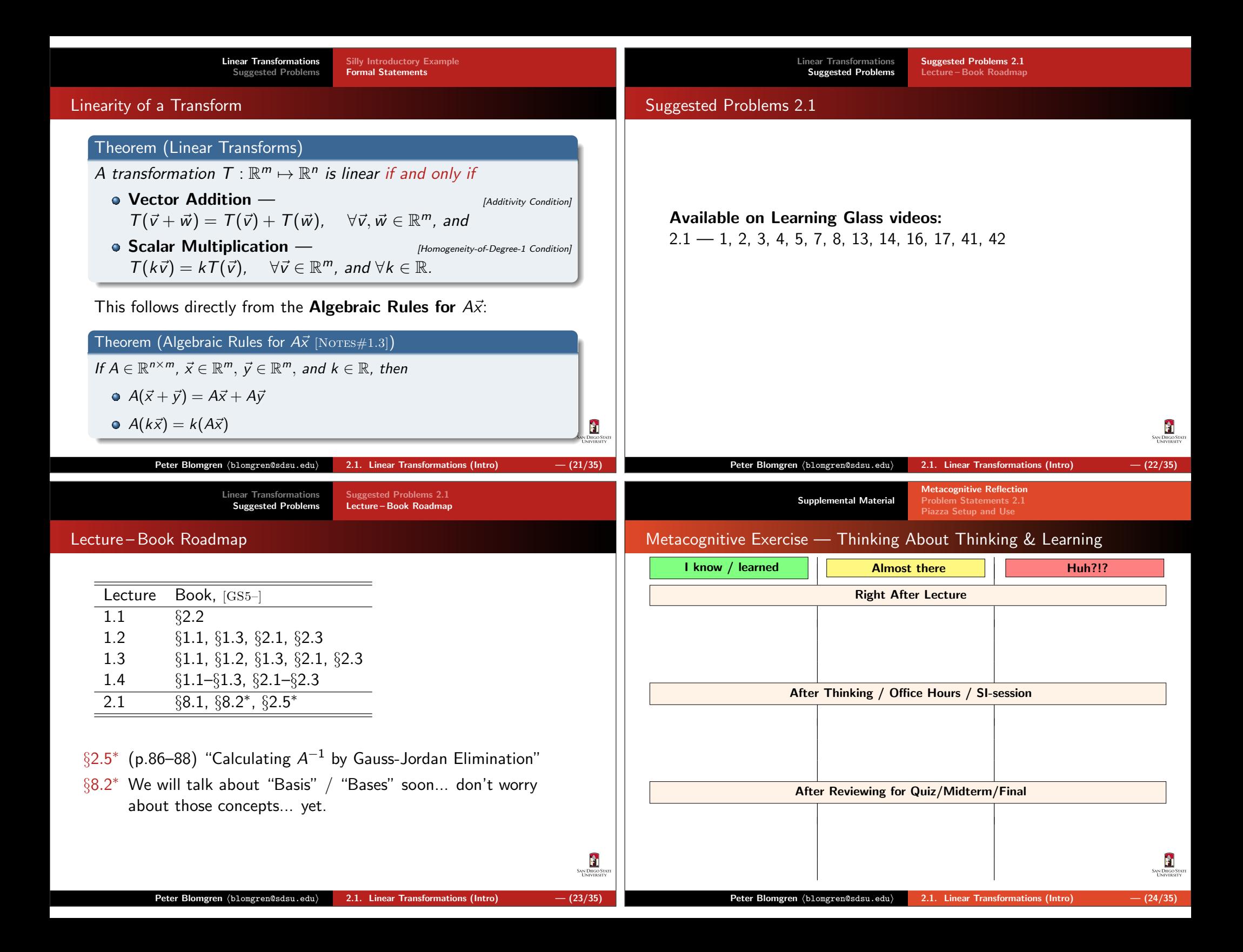

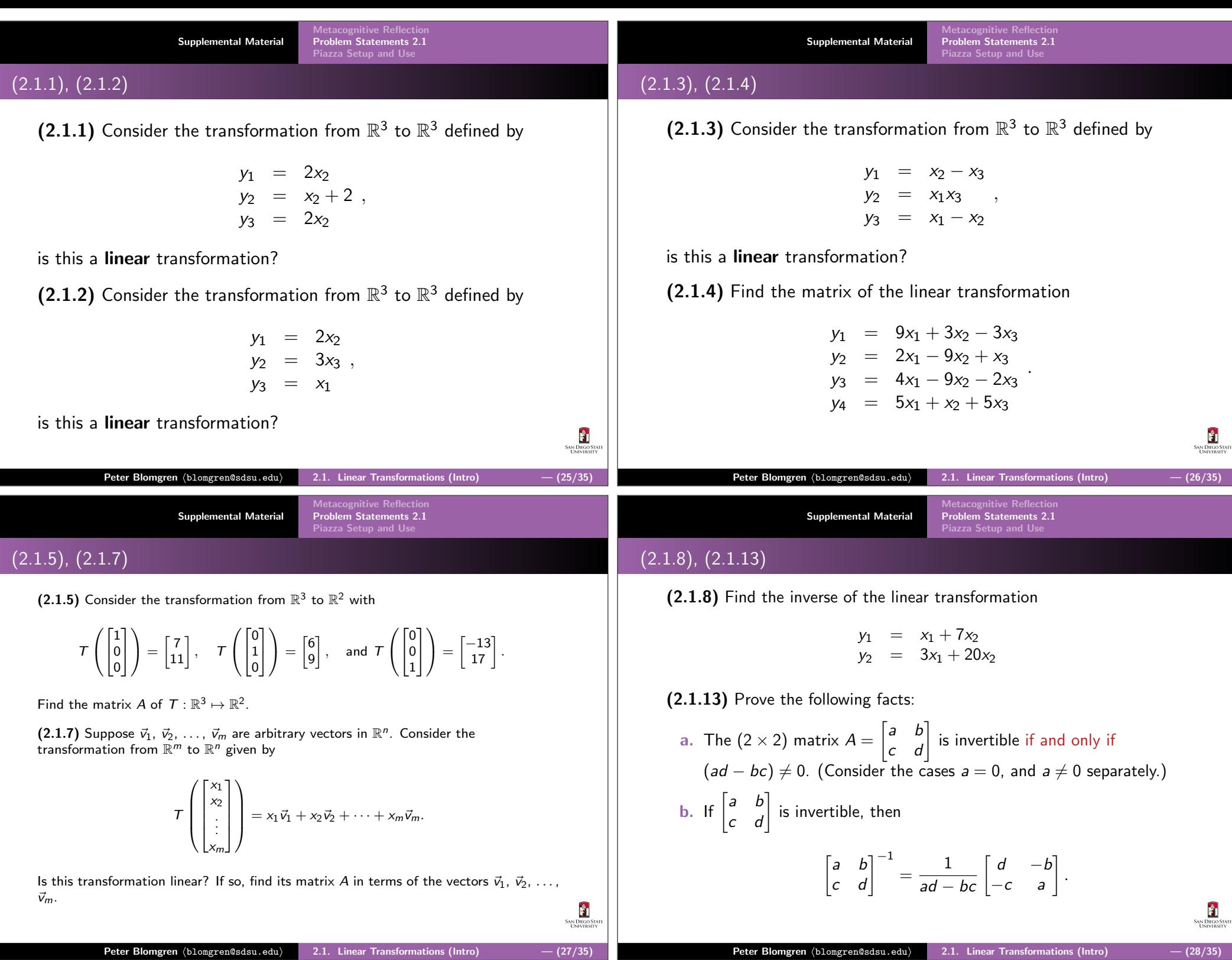

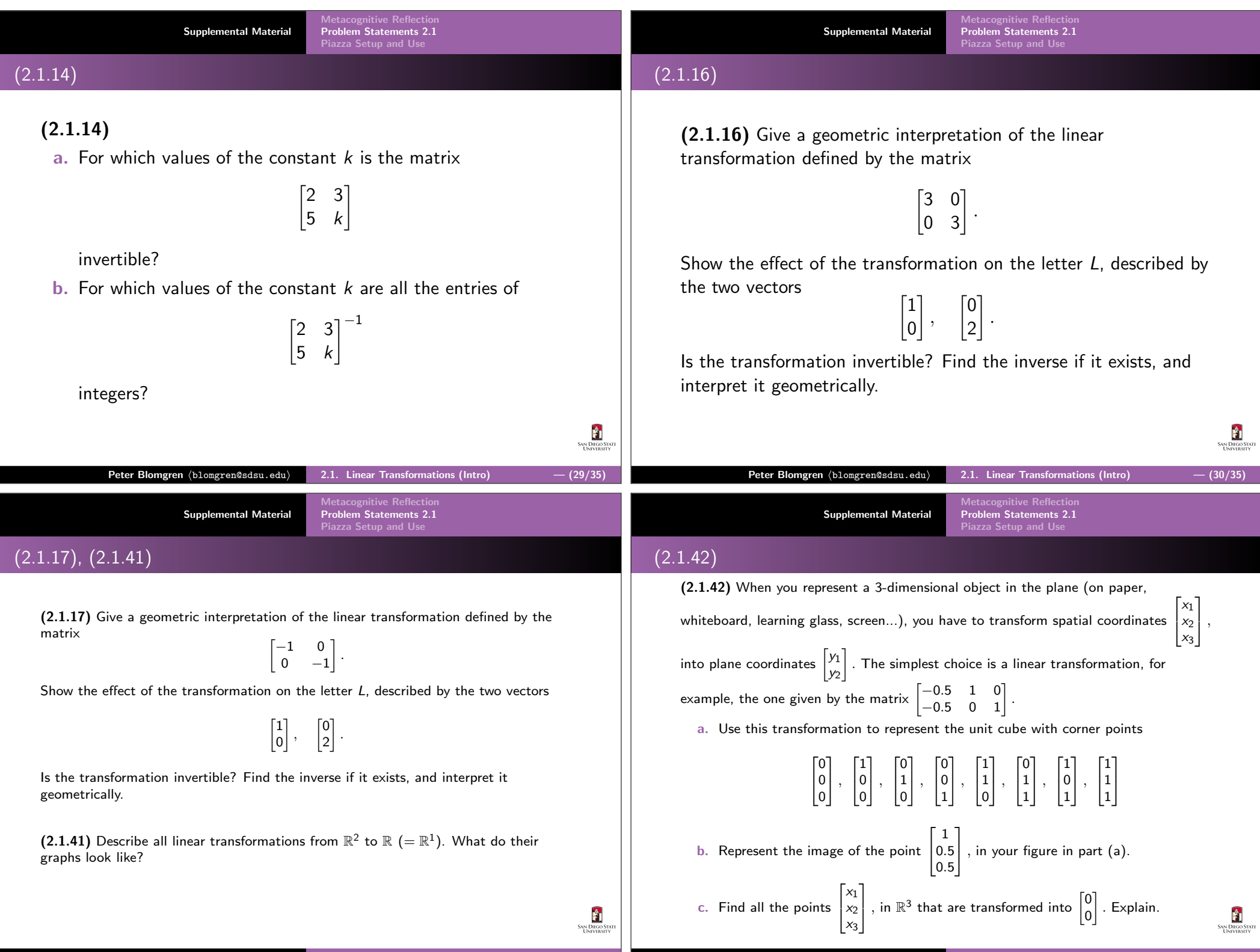

Peter Blomgren (blomgren@sdsu.edu) 2.1. Linear Transformations (Intro)  $-$  (32/35)

Peter Blomgren (blomgren@sdsu.edu) 2.1. Linear Transformations (Intro)  $-$  (31/35)

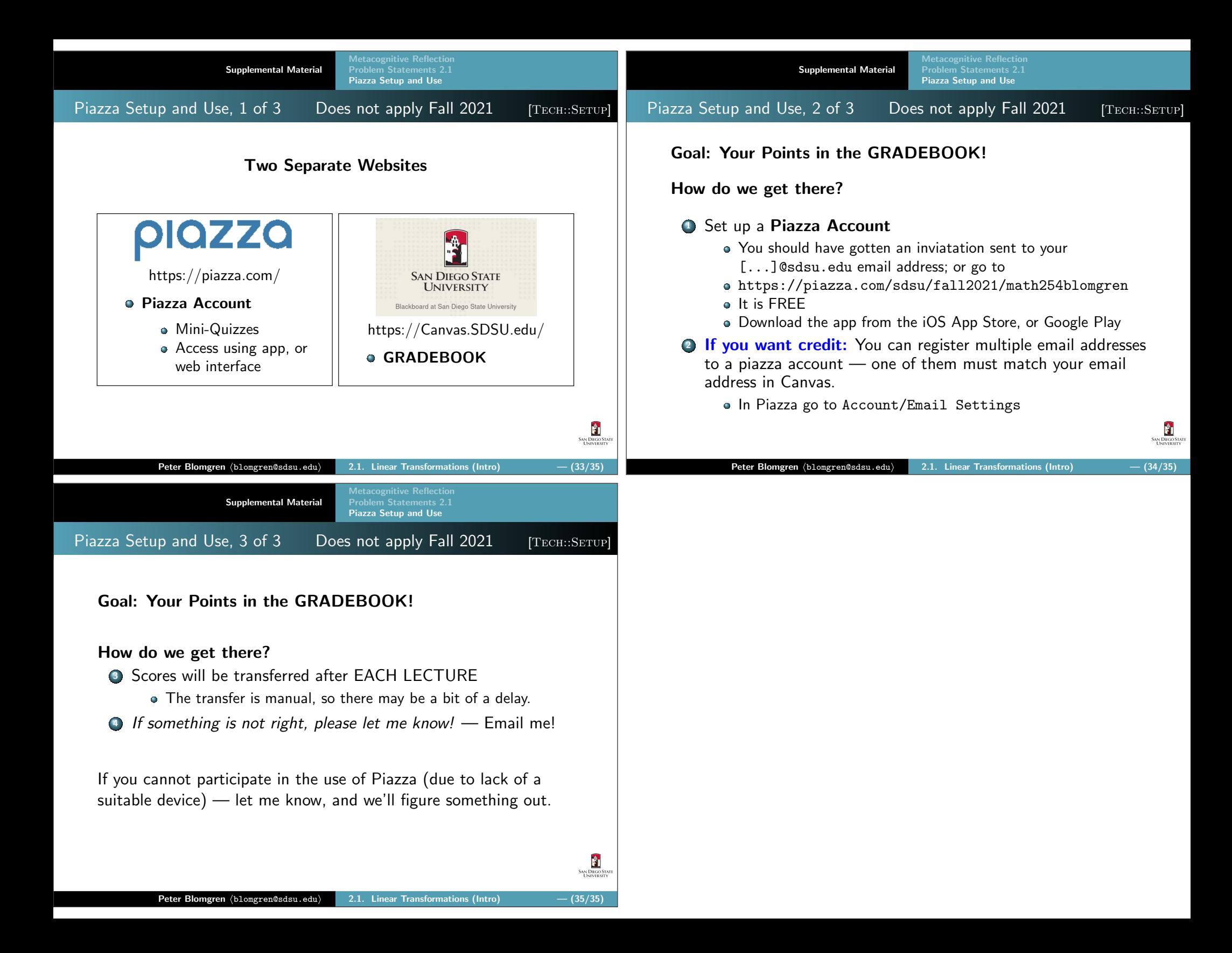